## التكالیف المعیاریة

أ**ولا: التكالیف المعیاریة:** إن التكلفة المعیاریة تتعلق بإنحراف أو ابتعاد كل عنصر من عناصر التكلفة الفعلیة عن المعیار أو التكلفة التي وضعت له مسبقا.

**تعرف التكالیف المعیاریة** بأنها التكالیف المحددة مسبقا قبل بدایة عملیة الإنتاج، بهدف مراقبة نشاط المؤسسة في فترة معينة وقياس قدراتها أو إمكانياتها في تحقيق أهدافها، وهذا من خلال مقارنة بين ما قدر وما تم تحقيقه فعلا. أي أن طریقة التكلفة المعیاریة هي ترجمة العلاقة المباشرة القائمة بین خدمات عناصر المدخلات والمخرجات في صورة معاییر.

تسمى أیضا بطریقة التكلفة المثالیة أو النموذجیة، فرغم أن المؤسسة تستعمل عدة طرق لتحدید أو حساب تكالیفها كالطریقة الحقیقیة، المتغیرة، الثابتة، إلا أنها إلى جانب ذلك تستعمل طریقة التكلفة المعیاریة كأساس أو مقیاس لمراقبة تكالیفها وتحدید الإنحرافات والمسؤول عن ذلك.

إن الهدف من دراسة التكالیف المعیاریة هو تحقیق الأهداف التالیة:

– تحدید الانحرافات من جراء مقارنة التكالیف المعیاریة بالتكالیف الحقیقیة.

– تحليل الانحرافات قصد تحديد مستوى وأسباب وقوعها والمسؤول عنها.

- تقییم تحركات المنتوج.

– تحدید تأثیر تغیرات السعر والمردودیة على سعر التكلفة.

ثانیا: تحدید الفرق او الانحراف

یقصد بالفروقات أو الإنحرفات إختلاف النتائج المحققة أو الفعلیة عن المعاییر أو النتائج المتوقع الوصول إلیها( المعیاریة او التقدیریة)، حیث تنتج هذه الانحرافات لعناصر التكلفة انتاج المنتوج المتمثلة في عنصر المواد الأولیة، الید العاملة ( المصاریف المباشرة) والمصاریف غیر المباشرة .

الإنحراف (الفرق) الكلي أو الاجمالي: وهو الفرق بین التكالیف المعیاریة او المقدرة مسبقا والتكالیف الحقیقیة او الفعلية ، ويتم تحليل هذا الانحراف بدلالة الكمية والتكلفة كما قلنا من قبل، يحسب بالعلاقة التالية:

## الإنحراف (الفرق) الكلي أو الاجمالي = التكالیف المعیاریة – التكالیف الحقیقیة

حیث:

التكالیف المعیاریة = التكلفة المعیاریة الوحدویة × الكمیة المعیاریة ( بدلالة الكمیة الحقیقیة أي یؤخذ الإنتاج او الكمیة الحقیقیة كعامل مشترك) التكالیف الحقیقیة = التكلفة الحقیقیة الوحدویة × الكمیة الحقیقیة یعبر عن الفرق بالوحدات النقدیة حیث یمكن ان تنتج الحالات التالیة: فإذا كان الفرق أكبر من 0 التكالیف المعیاریة أكبر من التكالیف الحقیقیة ، هناك تحكم في التكالبف. إذا كان الفرق أقل من 0 التكالیف المعیاریة أقل من التكالیف الحقیقیة ، هناك سوء تحكم أو في تسییر التكالیف. إذا كان الفرق = 0 التكالیف المعیاریة = التكالیف الحقیقیة . ثالثا: تحلیل الانحراف -1انح ارف المواد الأولیة: ینتج عن عاملین الكمیة والسعر: \* إ**نحراف السعر (التكلفة)** = یظهر لعدة عوامل خارجة عن المؤسسة مثل التغیر في السعر أو في مصاریف الشراء، تأخر إستلام المواد....الخ، يحسب بالعلاقة التالية: إنح ارف السعر (التكلفة) = ( السعر المعیاري الوحدوي – السعر الحقیقي الوحدوي ) × الكمیة الحقیقیة \*إ**نحراف الكمية** = یظهر نتیجة الإفراط في استعمال المواد الأولیة، بسبب وجود تلف أو ضباع ، استعمال مواد ذات جودة سیئة....،الخ، یحسب بالعلاقة التالیة: إنحراف الكمية = ( الكمية المعيارية – الكمية الحقيقية ) × السعر المعياري الوحدوي أما الانحراف الإجمالي للمواد الأولیة = انحراف السعر أو التكلفة + انحراف الكمیة -2انح ارف الید العاملة: ینتج عن عاملین كمیة أو زمن العمل وتكلفة العمل:

\*إ**نحراف كمية العمل(زمن العمل)**: ينتج لعوامل خاصة بالإنتاج كعدم خبرة العمال في استعمال الألات،الإشراف الجید أو السیئ، التنظیم الجید لمكان الإنتاج...،الخ، یحسب بالعلاقة التالیة:

إنح ارف كمیة العمل = ( كمبة العمل المعیاریة – كمیة العمل الحقیقیة) × تكلفة العمل المعیاریة الوحدویة

## أو

انح ارف زمن العمل = عدد ساعات العمل المعیاریة – عدد ساعات العمل الحقیقیة) × السعر المعیاري

## الوحدوي

\*إنح ارف تكلفة العمل(السعر المعیاري): ینتج عامة عن التغیر في الأجور أو إضافة ساعات عمل او عمال، أو توظیف عمال متخصصین بأجور عالیة، مما یؤثر على متوسط الأجر، یحسب بالعلاقة التالیة: إنح ارف تكلفة العمل = ( تكلفة العمل المعیاریة الوحدویة – تكلفة العمل الحقیقیة الوحدویة) × كمیة العمل الحقیقیة أو انح ارف السعر = ( السعر المعیاري – السعر الحقیقي) × عدد ساعات العمل الحقیقیة أما الانحراف الإجمالي لليد العاملة = انحراف السعر أو التكلفة + انحراف الكمية أو زمن العمل -3إنح ارف المصاریف غیر المباشرة: الإنحراف الاجمالي للمصاریف غیر المباشرة = التكالیف المعیاریة المصاریف غیر المباشرة – التكالیف

الحقیقیة المصاریف غیر المباشرة

أما بالاعتماد على عنصر الكمية وعنصر التكلفة أو السعر فإن انحراف المصاريف غير المباشرة يحسب كما یلي:

إنحراف عدد وحدات العمل = ( عدد وحدات العمل المعیاري الوحدویة – عدد وحدات العمل الحقیقي الوحدویة) × تكلفة العمل المعیاریة أو انح ارف سعر وحدة العمل = ( السعر المعیاري – السعر الحقیقي) × عدد وحدات العمل الحقیقیة أما الانحراف الإجمالي للمصاریف غیر المباشرة = انحراف السعر + انحراف الكمیة أو عدد وحدات العمل مثال: تتوقع المؤسسة (X (لشهر مارس إنتاج 2000 وحدة من المنتوج التام، حیث تتحمل الوحدة الواحدة التكالیف التالیة: مواد أولیة 2 كغ بتكلفة 5 دج للكغ ید عاملة 4 ساعات عمل مباشرة بتكلفة 6 دج للساعة مصاریف غیر مباشرة 2 ساعة عمل للألة بتكلفة 15 دج للساعة

في حین كان الإنتاج الفعلي 1850 وحدة وكانت المعطیات الحقیقیة للشهر كما یلي:

المواد الأولیة 2.5 كغ بتكلفة 5.15 دج للكغ

الید العاملة 7450 ساعة عمل مباشرة بتكلفة إجمالیة قدرها 40975 دج

المصاریف غیر المباشرة 4000 ساعة بتكلفة 17 دج للساعة

المطلوب: -حساب التكالیف المعیاریة والتكالیف الحقیقیة.

– تحدید الإنحراف الاجمالي بین التكلفتین المعیاریة والحقیقیة

-تحلیل الإنح ارف الناتج عن تكلفة كل عنصر تكلفة.

الحل:– حساب التكالیف المعیاریة والتكالیف الحقیقیة والإنحراف الكلي:

تجدر الإشارة إلى أن التكلفة المعیاریة تقاس بدلالة الكمیة الحقیقیة 1850 وحدة

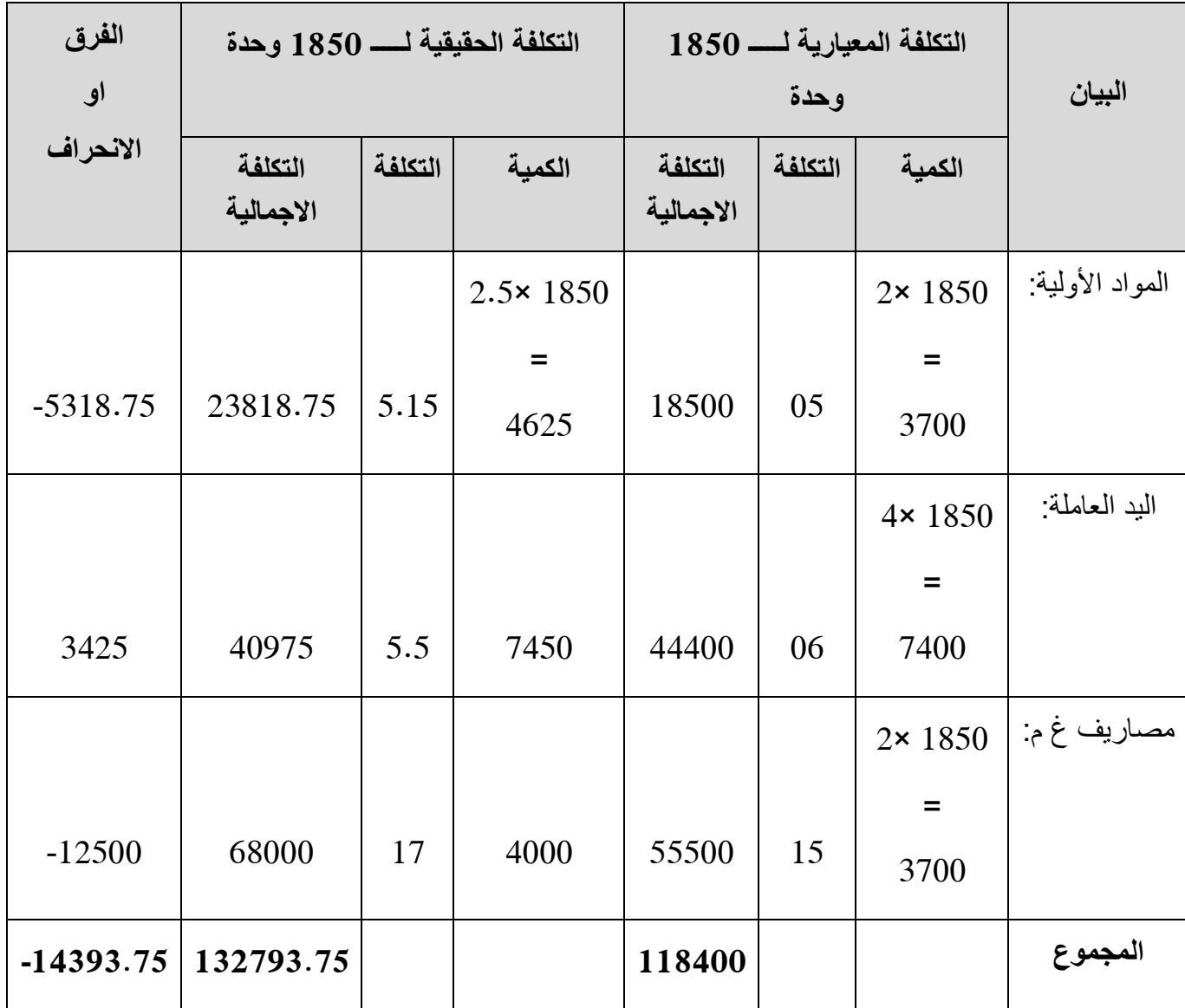

الإنحراف (الفرق) الاجمالي = التكالیف المعیاریة – التكالیف الحقیقیة

= 118400 – 132793.75 = 14393.75- دج

الإنحراف (الفرق) الاجمالي = انحراف المواد الأولية + انحراف الید العاملة + انحراف المصاریف غیر المباشرة = 5318.75- + 3425 + (12500-) = 14393.75- دج

الفرق سالب ت المعیاریة أقل من ت الحقیقیة تكلفة الإنتاج الحقیقیة أكبر من المتوقعة أي هناك سوء تحكم في التكالیف.

-1 تحلیل الإنح ارف الناتج عن المواد الأولیة: الإنحراف (الفرق) الكلي للمواد الأولیة= التكالیف المعیاریة للمواد الأولیة – التكالیف الحقیقیة للمواد الأولیة من الجدول نجد:

الإنح ارف (الفرق) الاجمالي للمواد الأولیة= (3700 ×5) – (4625 ×5.15 ) = 5318.75- دج أو

الإنحراف الاجمالي للمواد الأولية = إنحراف السعر (التكلفة) + إنحراف الكمية إنح ارف السعر (التكلفة) = ( السعر المعیاري الوحدوي – السعر الحقیقي الوحدوي ) × الكمیة الحقیقیة  $5.15 - 693.75 = 4625 \times (5.15 - 5) =$ إ**نحراف الكمية** = ( الكمية المعيارية – الكمية الحقيقية ) × التكلفة المعيارية

 $5 \times 4625 - 5 \times (4625 - 3700) =$ 

ا**لإنحراف الاجمالي للمواد الأولية** = إنحراف السعر (التكلفة) + إنحراف الكمية

 $5318.75- (4625-) + 693.75-$  دج

تحليل الإنحراف الناتج عن اليد العاملة:  $-2$ 

الإنحراف (الفرق) الاجمالي للید العاملة = التكالیف المعیاریة الید العاملة – التكالیف الحقیقیة الید العاملة من الجدول نجد:

الإنحراف (الفرق) الكلي الاجمالي لليد العاملة = (7400 ×6 ) – (7450 ×5.5 ) = 3425 دج أو

الإنحراف الكلي الاجمالي لليد العاملة = إنحراف السعر (التكلفة) + إنحراف الكمية

إنحراف تكلفة العمل = ( تكلفة العمل المعيارية الوحدوية – تكلفة العمل الحقيقية الوحدوية) × كمية العمل الحقیقیة

[نহ(ف كمية العمل = 7450 × (5.5 - 6) =  
\n[ن[4,4] = (كمية الحمل المعيارية – كمية العمل الحقيقية) × نكلفة العمل المعيارية الوديو.  
\n= (7450 – 7400) = 300 = 6 × (7450 – 7400)  
\n[
$$
\frac{1}{2}
$$
ت<sub>و</sub>(ف الكمية  
\n= [2300] + 3725 =  
\n= 3425 = (300-) + 3725 =  
\n $-\frac{1}{2}$   
\n[ $\frac{1}{2}$ suml<sub>q</sub>  $\frac{1}{2}$   
\n[ $\frac{1}{2}$ suml<sub>q</sub>  $\frac{1}{2}$   
\n[ $\frac{1}{2}$ suml<sub>q</sub>  $\frac{1}{2}$   
\n[ $\frac{1}{2}$ suml<sub>q</sub>  $\frac{1}{2}$   
\n[ $\frac{1}{2}$ maxl<sub>q</sub>  $\frac{1}{2}$ maxl<sub>q</sub>  $\frac{1}{2}$   
\n[ $\frac{1}{2}$ maxl<sub>q</sub>  $\frac{1}{2}$   
\n[ $\frac{1}{2}$ maxl<sub>q</sub>  $\frac{1}{2}$   
\n[ $\frac{1}{2}$ maxl<sub>q</sub>  $\frac{1}{2}$   
\n[ $\frac{1}{2}$ maxl<sub>q</sub>  $\frac{1}{2}$   
\n[ $\frac{1}{2}$ maxl<sub>q</sub>  $\frac{1}{2}$   
\n[ $\frac{1}{2}$ maxl<sub>q</sub>  $\frac{1}{2}$   
\n[ $\frac{1}{2}$  maxl<sub>q</sub>  $\frac{1}{2}$   
\n[ $\frac{1}{2}$  maxl<sub>q</sub>  $\frac{1}{2}$   
\n[ $\frac{1}{2}$  maxl<sub>q</sub>  $\frac{1}{2}$   
\n[ $\frac{1}{2}$  maxl<sub>q</sub>  $\frac{1}{2}$   
\n[ $\frac{1}{2}$  maxl<sub>q</sub> <

الانحراف الإجمالي للمصاريف غير المباشرة = انحراف السعر + انحراف الكمية أو عدد وحدات العمل  $500-$  12500 - (4500) + 8000 -